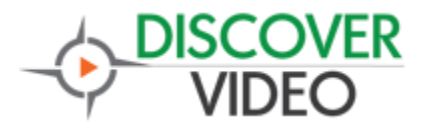

**Application Note**

## **School Bus Announcement System**

DEVOS supports a simple system that allow you to display real-time school bus announcements. Simply display the bus page in Digital Signage<sup>1</sup> or display the page directly.

#### **Setup**

There are 10 possible unique announcements, school1 through school10<sup>2</sup>. School1 would be used by one school, school2 would be used by another, etc. The system administrator should decide which school will use each.

To set up your bus announcement, select Real Time Announce from the Digital Signage menu, then select Announce 1 through 10.<br>Digital Signage

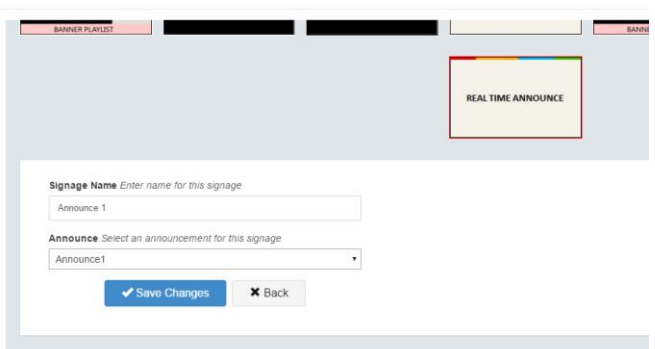

Save you sign, then select "Control" from the menu

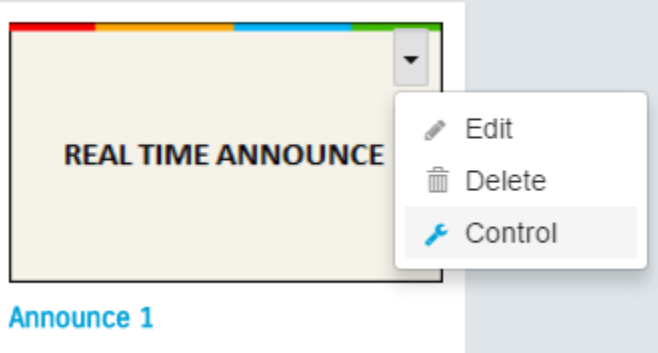

 $1$  Web page display not available on Roku or Samsung devices.

<sup>2</sup> Contact Discover Video is you need more than 10.

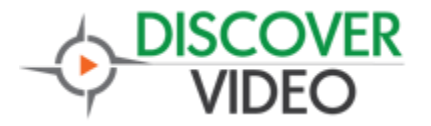

# **Application Note**

This will open a new web page where you can enter the number of "slots" you require, as well as the name of each. You control the display from this page. The default password is: pass. Contact support if you wish to change this for any of the 10 announcement boards.

#### **Mobile**

Mobile use makes it possible to signal the system from anywhere, in particular from a school's bus loading area where a safety official can be certain a bus is indeed ready for student loading.

You don't need to install a special App to use the system on any SmartPhone or tablet. Teachers or other officials may easily open the admin page on their cell phones and control the bus announcement system (just send an email with the link to make it easy, and then bookmark the page on the cell phone's browser).

If you also make announcements over a Public Address system, the office staff can simply monitor the viewing page to know when to call which bus.

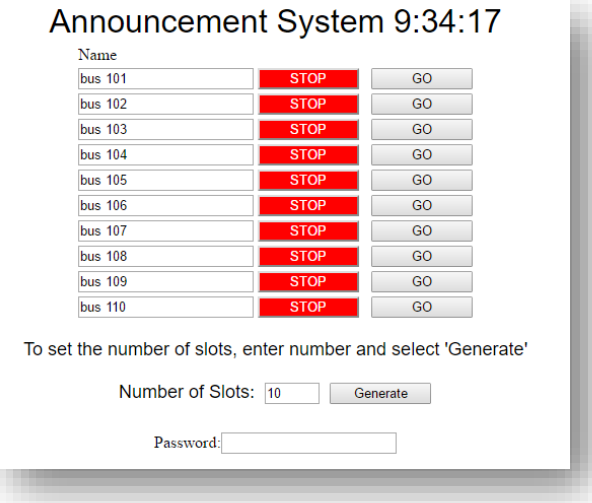

### **Digital Signage**

To integrate the announcement system in Digital Signage, simply use the DEVOS Web Template and paste in the view URL.

With the bus announcement in a Web Template, you may now create a daily schedule, for example, show slides at 6:00AM, morning announcements at 8:00AM, slides at 8:15AM, Bus Announcements at 2:30PM, and slides at 3:00PM.

#### **Other Uses**

Because you can change the text in each slot, you can use the system for many other applications.

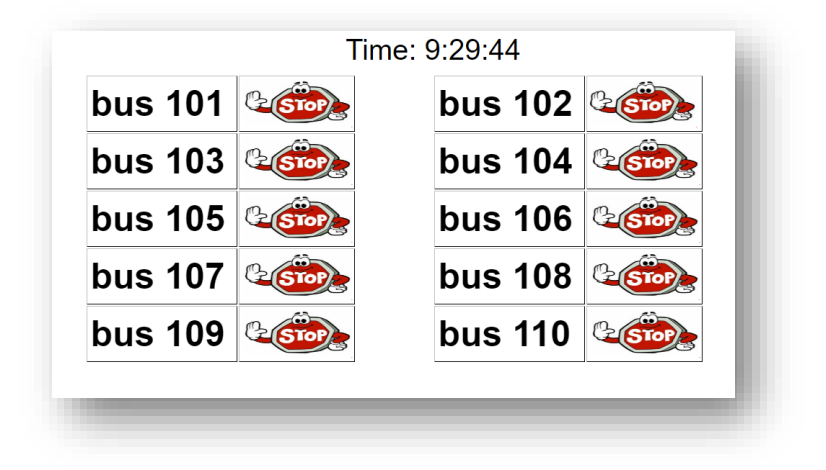

For example, you can use it in place of a "take a number" customer queue. Enter people's names in slots and select GO when you want them to proceed.